## D. MAÏTI

#### Programme de construction et de tracé d'une enveloppe convexe en trois dimensions

Les cahiers de l'analyse des données, tome 4, nº 2 (1979), p. 189-210

<[http://www.numdam.org/item?id=CAD\\_1979\\_\\_4\\_2\\_189\\_0](http://www.numdam.org/item?id=CAD_1979__4_2_189_0)>

© Les cahiers de l'analyse des données, Dunod, 1979, tous droits réservés.

L'accès aux archives de la revue « Les cahiers de l'analyse des données » implique l'accord avec les conditions générales d'utilisation ([http:](http://www.numdam.org/conditions) [//www.numdam.org/conditions](http://www.numdam.org/conditions)). Toute utilisation commerciale ou impression systématique est constitutive d'une infraction pénale. Toute copie ou impression de ce fichier doit contenir la présente mention de copyright.

# **NUMDAM**

*Article numérisé dans le cadre du programme Numérisation de documents anciens mathématiques* <http://www.numdam.org/>

### **PROGRAMME DE CONSTRUCTION ET DE TRACÉ D'UNE ENVELOPPE CONVEXE EN TROIS DIMENSIONS**  [CONVESP]

*par D. Maïti* (<sup>1</sup>)

L'objet de la procédure CONVESP est de définir et de représenter par ses sommets et ses arêtes, l'enveloppe convexe d'un ensemble fini de points de l'espace tridimensionnel. En tête d'un précédent article (cf CONVAP) consacré au cas bidimensionnel, on a annoncé que les études de convexité s'appliquent à des gerbes de particules produites dans des expériences de physique à très haute énergie : ces applications doivent faire l'objet d'articles ultérieurs. Le présent article commence par un abrégé de géométrie des convexes de l'espace (§ 1) . Puis après avoir considéré l'effet de deux procédures (§ 2), on suit le programme principal qui définit les sommets et donne le numérotage ordonné des arêtes (§ 3) . Enfin vient la procédure d'EPURE (§ 4) : la difficulté principale est ici qu'il faut décider quelles arêtes sont vues (trait plein) et quelles arêtes sont cachées (trait ponctué), sur chaque projection : le tracé lui-même est exécuté par des sous- programmes graphiques, que l'on ne publie pas ici.

*1 <u>Eléments de géométrie des corps convexes</u> : Il faudrait un volume<br>pour énoncer puis démontrer sous leur forme la plus générale les prin*cipales propriétés des parties convexes d'un espace vectoriel de dimension finie ou infinie. On se bornera ici à rappeler par des énoncés précis quelques propriétés des polyèdres convexes de  $R^3$ ; propriétés dont tout statisticien a une connaissance intuitive d'après les exemples usuels du cube, du téraèdre, de l'octaèdre etc.

1.1 *Définition des panties convexes* : Soit E un espace vectoriel (ou un espace affin) ; M, N deux points de E : on notera (M;N) le segment de droite joignant M et N. On dit qu'une partie C de E est *une partie convexe* (on dit encore en bref un convexe) si :

 $V M, N \in C$  :  $(M; N) \subset C$ ;

 $(i.e. : si C content deux points, il continent le segment qui les joint).$ 

Il résulte de cette définition que l'intersection de deux convexes Cl et C2 (ou, plus généralement l'intersection d'une famille quelconque finie ou infinie de convexes) est un convexe. En revanche on trouve sans peine des exemples de convexes C1 et C2 dont la réunion C1 u C2 n'est pas convexe.

Soit A une partie de E. On définit l'enveloppe convexe C(A), comme le plus petit convexe contenant A : C(A) est l'intersection de tous les convexes contenant A. On peut encore définir C(A) comme l'ensemble de tous les points qu'on obtient comme barycentre d'un système fini de points de A affectés de masses quelconques. Il est équivalent de dire que C(A) est la réunion de tous les simplexes fermés (segments, triangles, tétraèdres, etc) dont les sommets sont des points de A on notera

*<sup>(1)</sup> Laboratoire de statistique, univ. P. S M. Curie et laboratoire de physique corpusculaire, Collège de France.* 

**qu'un simplexe fermé A n'est autre que l'enveloppe convexe de l'ensemble de ces sommets.** 

1.2 Parties convexes fermées : On suppose désormais que E est un es**pace vectoriel de dimension finie n ; soit H un hyperplan de E (i.e. un sous-espace linéaire de dimension n- 1 : e.g. si E = R , H est un plan usuel) ; E - H (complémentaire de H dans E) se compose de deux parties convexes ouvertes, qu'on appelle les** *demi-espaces ouverts* **ayant pour frontière H : l'union d'un de ces demi-espaces ouverts et de sa frontière H est un** *demi-espace fermé* **: comme les demi-espaces ouverts,les demi-espaces fermés sont des convexes.** 

**On démontre que tout** *convexe fermé* **C est égal à** *l'intersection des demi-espaces fermés* **où C est inclus : il revient au même de dire que si P £ C, alors il existe un demi-espace fermé D tel que C = D ; P^D. Soit H l'hyperplan frontière du demi-espace D : on dit que H** *sépare* **le point P du convexe fermé C. Si l'espace E est muni d'une métrique euclidienne, on peut construire un tel demi-espace D, en projetant orthogonalement P sur le convexe fermé C. Voici comment.** 

Soit C un convexe fermé ; P un point de E ; alors il existe un point unique  $pr_c(P)$ , appelé *projection orthogonale* de P sur C, tel que **llp,pr (P)H réalise le minimum de la distance entre P et un point quel**conque de C ; dans le cas où  $P \in C$ ,  $pr_C(P) = P$  : il est clair (cf figu-**3 re 1-1) que l'hyperplan (plan si E=R ) perpendiculaire au segment (P;pr (P)) est la frontière de deux demi-espaces fermés, dont l'un D est tel que : C <= D ; P £ D.** 

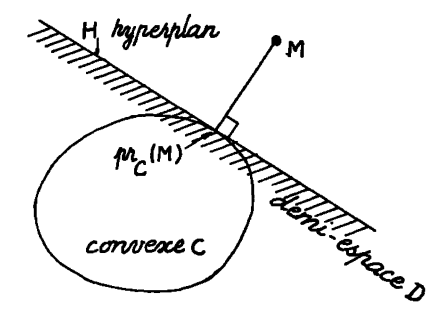

*Figure 1-1 : projection orthogonale et demi-espace de séparation : l <sup>r</sup>hyperplan H perpendiculaire en prQ(M) au segment (M9prc(M))***,** *est frontière d<sup>r</sup> un demi-espace fermé D contenant C et non M:C<=D;M£D,* 

**Soit A une partie quelconque de E : il existe un convexe fermé unique Cf(A) contenant A et tel que tout convexe fermé contenant A contienne aussi Cf(A) : Cf(A) est appelé** *enveloppe convexe fermée* **de A ; Cf (A) peut être défini comme l'intersection de tous les convexes fermés contenant A ; ou encore comme l'intersection de tous les demi - espaces fermés contenant A , l'enveloppe convexe fermée Cf(A) est la fermeture de l'enveloppe convexe C(A) ; en général Cf(A) est distinct de**   $C(A)$  (e.g. si A est une boule ouverte,  $C(A) = A$ ; et  $Cf(A)$  est la bou**le fermée).** 

*1.3 PolyèditL\* convexe\** : On dira qu'une partie P de E est un *polyèdre*  **si P est égal à la réunion d'un ensemble fini S de simplexes fermés s: P = u{s|se S}. On notera, cf fig. 1-2, que selon cette définition P peut comprendre des parties de dimensions différentes ; et que pour un même P, plusieurs ensembles de simplexes peuvent convenir. De plus cette définition ne comprend que les polyèdres** *fermés* **(P est fermé parce qu'il** 

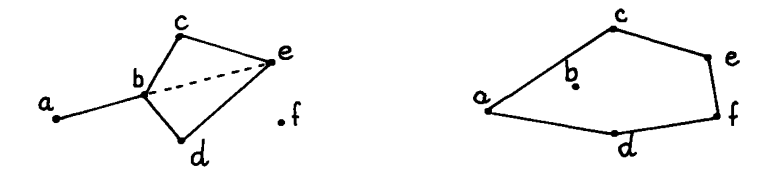

*2 Figure 1-2 : exemple de polyèdre dans E = R (dans ce cas le terme usuel est polygône)*<br>à qauche *P =* v{f;

**à gauche** P = *u{f;(a;b)3 (b;c;d)3 (c;d;e)} ; i.e. P est réunion d'un point f (ou simplexe de dimension zéro), d'un segment (a;b) et de deux triangles ; on peut choisir autrement ces triangles 3 et poser : P = \i{f;(a;b)3 (b;c;e), (b;d;e)} ;* 

à droite *on a dessiné l\*enveloppe convexe de* P,

**est la réunion d'une famille** *finie* **de simplexes fermés) .** 

**Soit P un polyèdre convexe (i.e. la partie P de E a les deux propriétés d'être un polyèdre, et d'être convexe) : P = u{s|seS} : Notons Som(S) l'ensemble des sommets des simplexes s de S ; alors on a :** 

 $P = C(Som(S)) = Cf(Som(S))$ ;

**i.e. P est l'***enveloppe convexed'un* **ensemble fini de points : l'ensemble des sommets des simplexes s par lesquels on a décrit P ; et on peut aussi bien dire enveloppe convexe** *fermée,* **parce que P est fermé.** 

**Réciproquement, l'enveloppe convexe d'un ensemble fini I de points de E, est un polyèdre convexe C(I) = Cf(I). En effet (cf § 1.3) on a dit que l'enveloppe convexe C(A) d'une partie A quelconque de E, est la réunion des simplexes dont les sommets sont dans A : or ici A = I est fini, donc C(I) est une réunion finie de simplexes, c'est-à- dire un polyèdre.** 

**/.** *4 Elément\* ext^Zmaux* **:** *\*ommet\** **: Soit F une partie convexe fermée de E : on dit qu'un point x de F est point** *extrêmal* **de F si x n'appartient**  pas à l'enveloppe convexe des autres points de F : i  $\text{\emph{f}}$  C(F-x). Le ter**me de point extrêmal sera aussi employé relativement à un ensemble fini I.** 

**Soit I un ensemble fini de points de l'espace E : IcE. On dit qu'un point i de I est un point** *extrêmal* **de I si i n'appartient pas à l'enveloppe convexe des autres points de I ; i.e. si : i**  $\in$  **C(I-i) ; si , au contraire i eC(I-i), on dit que i est non-extrêmal. Notons IE l'ensemble des points extrémaux ; II l'ensemble des points non-extrémaux : on**   $a I = IE \cup II ; C(I) = C(IE).$ 

**Soit P un polyèdre convexe : P a un nombre fini de points extrémaux ; et P est l'enveloppe convexe de l'ensemble IE de ses points extrémaux. En effet soit d'abord I un ensemble fini de points tels que P = C(I) (e.g. on prend pour I les sommets d'un ensemble de simplexes dont la réunion est P : cf § 1.3) : il est clair que tout point de P-I est non-extrémal ; et l'ensemble des points extrémaux de P, n'est autre que l'ensemble IE des points extrémaux de I. Un point extrêmal d'un polyèdre est encore**  appelé *sommet.* 

7.5 *Elément\* d'appui* : Soit P un polyèdre convexe ; IE l'ensemble des sommets de P . On dit que l'hyperplan H. est un *hyperplan d'appui* en i pour le polyèdre P si on a : {i} = PnH<sub>i</sub> (i.e. si H<sub>i</sub> passe par i ; et que H<sub>i</sub> ne contient aucun autre point de P). L'hyperplan H<sub>i</sub> est frontière de deux demi-espaces : l'un au moins de ces demi-espaces (qu'on notera D<sub>1</sub>) contient des sommets de P autres que i : on peut montrer que  $D_i$  contient P tout entier. En effet, s'il y avait des points de (IE-i) des deux côtés de H<sub>i</sub> il y aurait dans H<sub>i</sub> des points de C(IE-i) (e.g. l'intersection de H avec le segment joignant deux sommets situés de part et d'autre de H<sub>i</sub>) donc des points P autres que i (car i  $\mathcal{G}$  C(IE-i) ; sinon i ne serait pas un sommet), contrairement à l'hypothèse. On dit que D. est un *demi-espace d'appui* en i pour le polyèdre P, Soit u(x) la forme linéaire définie sur l'espace vectoriel E, constante et égale à u(i) sur l'hyperplan H, et de plus telle que  $\Psi \times \epsilon D_i : u(x) \ge u(i)$  : on dit que u est la *forme linéaire d'appui* en i (associée à l'hyperplan d'appui H.). Il est équivalent de dire que u est forme linéaire d'appui en i pour P si et seulement si :  $\Psi$  j  $\epsilon$  IE-i :  $u(i)$   $\geq$  0. (u est positive pour le vecteur ij joignant i à tout autre sommet de P).

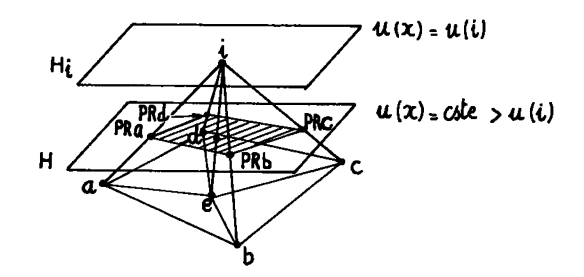

*Figure 1-3 : sommet3 cône contingent et élément d'appui : le polyèdre P a pour sommets {a3b3c9d,e3i* } ; *le plan (ou hyperplan)* #, *d'équation u(x) = cte sépare le point i de {aib,cJdie} au-dessus de fi, le con-vexe P s'identifie à la pyramide de sommet i et de base le quadrilatère (PR(a), PR(b)y PR(c), PR(d), PR(e)) ; il y a quatre arêtes issues de i : (i>a)y (i;b)3 (i;c)y (i;d).* 

Si l'on admet les propriétés énoncées au § 1.2, on peut démontrer l'existence d'hyperplans d'appui H<sub>i</sub> : en effet si H est un hyperplan sé<del>-</del> parant i de C(IE-i), l'hyperplan H<sub>i</sub> parallèle à H mené par i est un hyperplan d'appui en i pour P (cf figure 1-3). Réciproquement si H<sub>i</sub> est un hyperplan d'appui à P en i, on peut mener un hyperplan H parallèle à H<sub>i</sub> et séparant i de C(IE-i) ; (il suffit de prendre l'hyperplan d'équation  $u(x)$  = cte où cte est choisie intermédiaire entre  $u(i)$  et l'ensemble des valeurs prises par la forme d'appui u sur IE-i).

Désignons par D~ le demi-espace de frontière H contenant i : on a  $D^-=\{x\,\,\vert\,\,u\left(x\right)\,\leq \,cte\}$ . L'intersection P n  $D^-$  est une pyramide définie comme suit. Pour tout sommet j autre que i (j  $\epsilon$  IE-i) notons PR(j) = H  $\alpha$  (i ; j)

**l'intersection de l'hyperplan H avec le segment (i,j) ; et notons PR(IE-i) = {PR(j)|je IE-i} l'ensemble des projections de tous les sommets j e IE-i. Alors on a P n H = C(PR(IE-i)) et p n D" est la pyramide réunion des segments joignant i à un point quelconque de l'enveloppe convexe C(PR(IE-i5** 

*1.6 <u>Facettes :</u> les notions d'arête et de face d'un polyèdre de R'sont* **bien connues. En dimension quelconque, on décompose la frontière d'un polyèdre convexe en des simplexes appelés** *facettes* **: en bref une facette est un simplexe s satisfaisant aux deux conditions suivantes :** 

**s est inclus dans la frontière de P ;** 

**les sommets de s sont des sommets de P.** 

**On dira donc qu'une** *face* **(usuelle d'un polyèdre tridimensionnel) est une facette de dim. 2 ; qu'une** *arête* **est une facette de dim. 1 ; qu ' un sommet est une facette de dim. 0.** 

**Sur la figure 1-3 il est facile de caractériser les arêtes du polyèdre P issues du sommet i : ce sont les arêtes (i,j) telles que PR(j) est un sommet (point extrêmal) du polygone convexe Hnp = C(PR(IE-i)). De même celles des faces de P dont l'un des sommets est i sont définies com**me intersection de P avec un plan **T** passant par i et par l'une des ar<mark>ê-</mark> tes du polygône H∩P (on dit encore : T est un plan défini par deux arê**tes consécutives issues de i : e.g. (i;a) et (i;b) sur la figure) .** 

**On peut montrer en général que si s est une facette d'un polyèdre convexe P, alors il existe un hyperplan H** *touchant P suivant s,* **i.e.tel que PnH = s . Bornons-nous à vérifier cela dans le cas où P est un po**lyèdre usuel de l'espace  $R^3$ . Si dim  $s = 0$  (s est un sommet)  $H_s$  n'est autre qu'un hyperplan d'appui en s. On a vu ci-dessus qu'une face (usuelle : dim s = 2) est définie comme intersection de P avec un plan . Soit (i;j) une arête issue de i : alors PR(i) est un sommet du polygône con-**(i)** vexe HnP ; et si  $\Delta$  est une droite d'appui à HnP en PR(j), alors le plan  $(i, \Delta)$  touche P suivant l'arête  $(i, j)$ .

**(i,û) touche P suivant l'arête (i,j).**  *1.7 Relation d'Eulen.* **: Notons respectivement NS, NL, NF le nombre des**  sommets, des arêtes et des faces d'un polyèdre convexe P de R<sup>3</sup> (ou plus **généralement d'un polyèdre homéomorphe à une sphère) : on a entre ces trois nombres la relation d'Euler :** 

**NS - NL + NF = 2.** 

Cette relation nous fournira une majoration de NL en fonction de **NS. On peut supposer que toutes les faces de P sont des triangles : sinon on se ramène à ce cas en traçant des arêtes supplémentaires pour subdiviser les faces en triangle, (ce qui ne modifie pas la relation d'Euler) . On a alors :** 

**2 NL = 3 NF (car chaque face a trois arêtes ; mais chaque arête est commune à deux faces) ; d'où dans la relation d'Euler :** 

 $2 = NS - NL + (2/3)NL = NS - (1/3)NL$ ;

**et finalement la majoration (valable pour P que ses faces soient ou non des triangles).** 

 $NL \leq 3(NS - 2) < 3(NS)$ .

Si l'on s'intéresse (cf  $infra$  : NP6 : § 3.1.1) aux arêtes orientées **(i.e . qu'on distingue (i;j) de (j;i)) l e nombre de celles-c i sera majoré par 6 \* NS.** 

*2 Veux pn.océdun.e\* de géométrie* : Le programme CONVESP utilise la procédure CHOIX, pour orienter les systèmes d'axes (ce qui est essentiel pour distinguer les arêtes vues des arêtes non vues : cf § 4 : EPURE) ; et la procédure CONVAP, pour construire une enveloppe convexe plane,avec un commentaire détaillé ; quant à CONVAP, qui fait l'objet d'un article séparé, on s'est borné à en rappeler l'effet.

2.1 La procédure CHOIX : Etant donné une forme linéaire U(X) :

 $U(X) = U(1)X1 + U(2)X2 + U(3)X3,$ 

la procédure CHOIX détermine deux indices entiers AA et BB valant chacun 1, 2 ou 3 ; de telle sorte que  $U(X)$  forme avec les deux coordonnées initiales XAA et XBB un système direct :

 $\{XAA ; XBB ; U(X)\};$ 

pour cela on élimine un indice, noté AEL, qui est celui pour lequel le coefficient U(AEL) a la plus forte valeur absolue : la forme U(X) sera, dans notre nouveau système substituée à la coordonnée XAEL ; les deux indices restants AA et BB sont ordonnés grâce au tableau NWJ (cf *infra),*  d'après le signe de U(AEL). Supposons par exemple que AEL = 3, et que U(AEL) = U(3) (le plus fort en valeur absolue des trois coefficients de la forme U(X)) soit négatif ; on posera AA = 2 et BB = 1 : en effet le système {X2, XI, U(X)} , est direct comme le système {X2, XI, U(3)X3 } ou le système {X2, XI, -X3}.

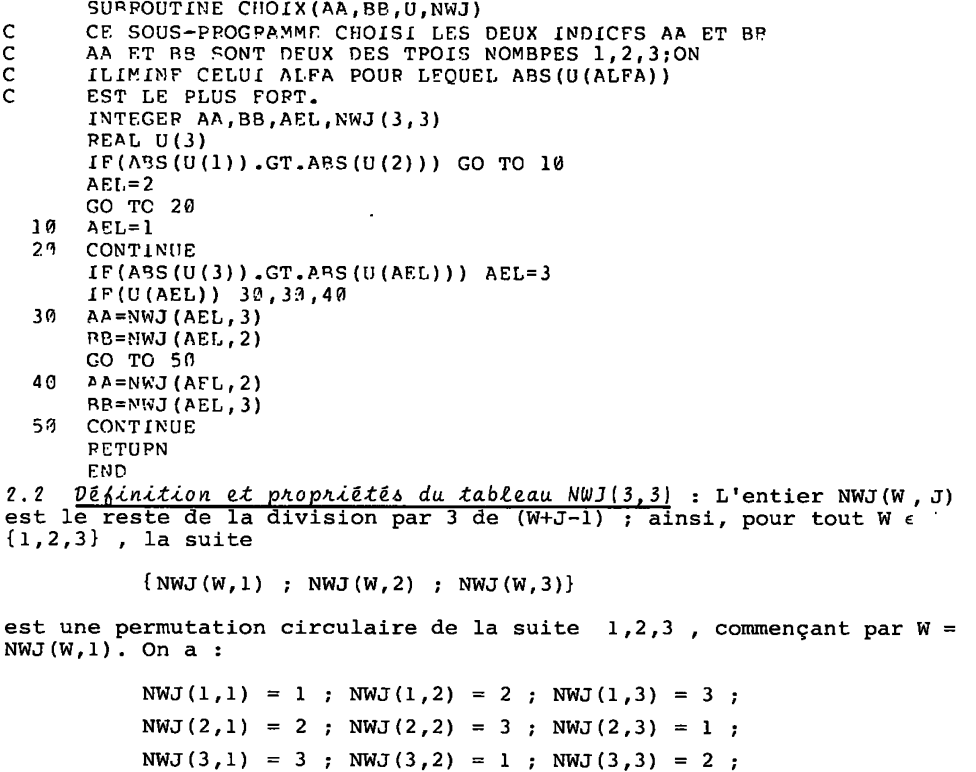

dans la procédure CONVESP, le tableau NWJ(3,3) est introduit comme DATA.

2.3 *La vKocéduAe CONVAP* (XI, *VI,* ZT, *SUP, ÏSUP, N?,* CARS, ISOM, ESI, AS, *BS,* PB) :

Nous considérons successivement la donnée de la procédure ; son effet ; son utilisation au sein de CONVESP.

*2.3.1 Donnée:* La donnée principale de CONVAP est un ensemble de NP points du plan, le point d'indice I (on dit encore le point I) ayant pour abscisse et ordonnée (XI(I) ; YI(I)) ; si Sup = 1 l'on supprime le point d'indice ISUP (grâce à la clef SUP on évite de renuméroter les points dans certains appels de CONVAP : cf § 2.3.3) ; enfin s'il y a point double, i.e. si deux points I et IP sont superposés dans le plan des (XI , YI), on supprime celui de ces points pour lequel la fonction auxiliaire ZI a la plus faible valeur.

2.3.2 *E66et* : CONVAP détermine dans le plan des (XI,YI) l'enveloppe convexe des NP points donnés (plus exactement, de ceux de ces points qui n'ont pas été supprimés ; en particulier, s'il apparaît qu'un point I est double, cf *supra* on pose DB(I)= i). Cette enveloppe est un polygone dont les sommets ou points extrémaux du nuage des points donnés sont numérotés de 1 à CARS (donc CARS< NP) *dans le sens direct,* à partir du sommet d'abscisse minima : on trouve en ISOM(H) l'indice I du point constituant le H-ème sommet. De plus on a en AS (H) et BS(H) les coefficients d'une forme linéaire d'appui au convexe en un H-ème sommet : i.e. en notant XH = XI(ISOM(H)) et YH = YI(ISOM(H)) les coordonnées de ce sommet, on a en tout autre point I (i.e. si I  $\neq$  ISOM (H)) :

AS(H) 
$$
(XI(I) - KH) + BS(H) (YI(I) - YH) >_e 0.
$$

Quant au tableau ESI, déclaré parmi les arguments de CONVAP, il ne sert en fait qu'à 1'intérieur 'de cette procédure. On notera enfin que CONVAP est prévu pour traiter un nuage de points donnés, dont l'enveloppe est un véritable polygone (i.e. non réduit à un segment en un point unique).

2.3.3 Utilisation : Dans CONVESP, la procédure CONVAP fournit d'une part les contours apparents d'un nuage spatial en projection sur les plans de coordonnées ; d'autre part, l'ensemble ordonné des arêtes issues d'un sommet (point extrêmal) déjà reconnu de ce nuage spatial : on parlera dans le premier cas de vue cylindrique ; dans le second, de vue conique.

2.3.3.1 Vue cylindrique : Pour un nuage spatial donné dans R3 rapporté à un système direct de coordonnées (XI, X2, X3) , il y a trois plans^ de coordonnées donc trois vues cylindriques numérotées W = 1, 2, 3 et définies grâce au tableau NWJ (cf § 2.2) en posant :

 $I1 = NWJ(W,1)$  ;  $I2 = NWJ(W,2)$  ;  $I3 = NWJ(W,3)$ ,

donner aux coordonnées (XI, X2, X3) de nouveaux noms : XI = XII ; YI = XI2 ; ZI = XI3. Par exemple la vue cylindrique W = 1 est une projection sur le plan (XI , YI) = (XI , X2), dans la direction de ZI = X3 . Dans le plan (XI,YI) , on a pour le H-ème sommet une forme linéaire d'appui AS (H)XI + BS(H)YI. Dans l'espace on a de même en général pour le nuage tridimensionnel (cf § 1.5) une forme linéaire d'appui U(X) dont les coefficients sont U(I1) = AS(H) ; U(I2) = BS(H) ; U(I3) = 0 ; c'est-àdire un demi-espace d'appui limité au plan défini par la droite d'appui du contour apparent et par l'axe de projection (axe XI3 ; nous dirons axe vertical). Toutefois, si le H-ème sommet est double sur le contour apparent, le plan vertical touche le polyèdre enveloppe convexe du nuage suivant un segment dont le sommet constitue le point le plus haut. Pour avoir un véritable plan d'appui, il faut basculer le plan vertical autour d'une droite horizontale (pour s'écarter de l'arête verticale,tout en évitant de pénétrer par ailleurs dans le polyèdre : cf *infra* § 3.2): cette situation est expliquée sur la figure 2-1 : où on s'est borné au cas d'un nuage de quatre points (tétraèdre à arête verticale) .

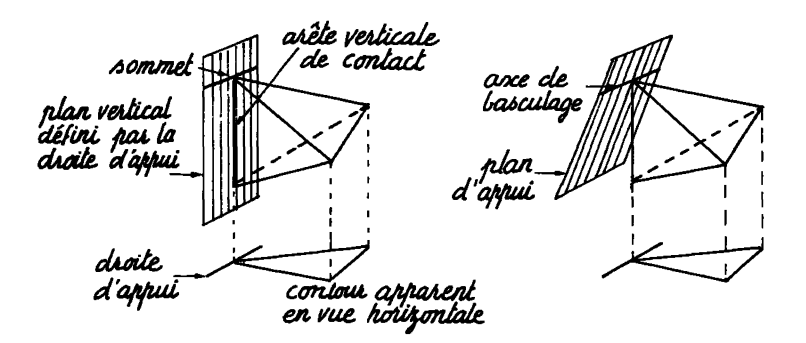

Figure 2-1 : basculage d'un plan vertical pour éviter un point double

2.3.3.2 Vue conique: Supposons qu'on ait reconnu que le point IT est un sommet d'un nuage donné dans R3 ; et qu'on possède en ce point une forme linearie d'appui U(X) = U(1)X1 + U(2)X2 + U(3)X3. (Pratiquement, cf<br>supra § 2.3.3.1, et infra § 3.2, la recherche des sommets de l'envelop-<br>pe convexe spatiale commence par les sommets reconnus sur les contours apparents ; et, éventuellement après basculage, ces sommets sont munis d'une forme linéaire d'appui). La procédure CHOIX (§ 2.1), fournit un système de coordonnées direct (XAA, XBB, U(X)). Projetons le nuage spatial à partir un point IT sur un plan d'équation U(X) = cte dit plan de base. Dans correspond un point PR(I), intersection du plan de base avec la droite (IT, I). Dans le plan de base l'enveloppe convexe de ces points  $PR(I)$ est un polygône de base, qui avec le point IT définit une pyramide dont est un pointe en IT est la même que celle de l'enveloppe convexe spatiale<br>cherchée (cf §§ 1,5 & 1.6). Les arêtes de la pyramide issues de IT, sont<br>aussi les arêtes issues de IT pour l'enveloppe spatiale : ces arêtes a-<br>bou un point PR(I) est double pour le polygône de base (i.e. of figure, si  $PR(T) = PR(T')$ , on doit retenir pour sommet de l'enveloppe spatiale le point le plus éloigné de IT (i.e. le point I, et non I' dans le cas de<br>la figure). De plus si (cf figure)  $\triangle$  est une droite d'appui en PR(I) du<br>polygône de base, le plan (IT, $\triangle$ ) (i.e. le plan défini par le point IT et la droite A), touche la pyramide (et aussi l'enveloppe convexe spatiale) suivant la droite (IT, I). Pour avoir un plan d'appui à l'enveloppe spatiale au point I, il faut basculer le plan (IT, I), par exemple autour de la parallèle à  $\triangle$  passant par I (cf § 3.3).

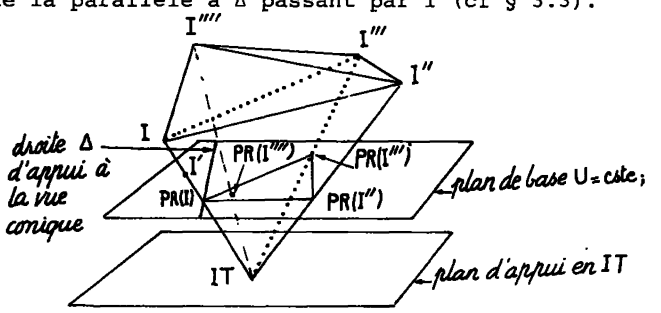

Figure 2-2 : Vue conique prise à partir d'un sommet IT : dans le cas simple considéré ici, le polygône de base est un triangle : (PR(I), PR(I"),<br>PR(I")), le point PR(I") tombe à l'intérieur de la vue conique prise à partir de IT. De ce point sont issues trois arêtes (IT, I) (IT, I")el  $(IT, I^m)$ ; il y a un point I' sur l'arête  $(IT, I)$ . Le polyèdre spatial doinq sommets  $(IT, I, I'', I''', I'''')$ .

#### *IC0NVESP1* 197

**On conçoit maintenant avec quels arguments on doit appeler la procédure CONVAP pour la vue conique du -sommet IT. Il s'agit essentiellement de chercher le polygone de base : on traite donc le nuage des points projetés PR(I) . Dans le plan de base on peut utiliser pour coordonnées XAA et XBB fixées par la procédure CHOIX : on pose donc XI (I) = XAA(PR(I)) YI(I) = XBB(PR(I)) . Mais pour ZI(I) on utilise la forme U(X) calculée aux points I eux-mêmes (et non aux points PR(I) où cette forme est constante puisque le plan .de base a pour équation U = cte) : ainsi en cas de point double, on choisit le plus éloigné de IT ; ce qui correspond au plus fort ZI. Evidemment, le point IT est à supprimer : donc SUP = 1 et ISUP=IT.** 

**3** *Le pKoafiamme principal CONVES?* **: Pour la commodité de l'exposé nous découperons CONVESP en quatre sections : déclarations (§ 3.1) ; contours apparents (§ 3.2) ; étude des sommets (§3.3) ; dénombrements de points intérieurs (§ 3.4).** 

*3.1 Vécùvutfion et initiali\*ation de\* tableaux* **: Nous distinguons d'aprè s leurs fonctions des informations de trois sortes : les données (§ 3.1.1); les informations auxiliaires (ou transitoires)(§ 3.1.2) ; les résultats définitifs (§ 3.1.3) .** 

**SUBPOUTINE CONVFSP(FAI,UAI,SWI,ISWH,SOI,IPIL, lA^B^XIpYIfZI, AS,BS,PRI,DRI,BL,ISOM#ESIfDB, 2N0M,INT,IND,NP,NP6 ï**  C NP = NOMBRE DE POINTS DE L'ESPACE R\*\*3<br>C FAI(3,NP) CONTIENT LES COORDONNEES X,Y<br>C PRI(NP), DRI(NP), BL(NP) SERVIRONT POUR<br>C NOM(NP) CONTIENT LES NOMS (OU NUMEROS<br>C UAI(3,NP) CONTIENT LES COEFFICIENTS DE<br>C LINEAIRES D'APP **C FAI(3,NP) CONTIENT LES COORDONNEES X,Y,Z DES NP POINTS C PRI(NP),DRI(NP),BL(NP) SERVIRONT POUR LES ARETES C NOM(NP) CONTIENT LES NOMS { OU NUMEP0S ) DES POINTS C UAI(3,NP) CONTIENT LES COEFFICIENTS DES FORMES C LINEAIRES D'APPUI C XI,Y1,ZI,AS,BS SERVENT POUR LE CONTOUR APPARENT**  LE TABLEAU ISOM JOUE DEUX ROLES DANS CETTE PROCEDURE **C 1-A LA SORTIE DE LA PROCEDURE CONVAP ISOM(NOM) CONTIENT C LES INDICES DES NSOM SOMMETS DE LA VUE W, C 2-A LA SORTIE DE LA PROCEDURE CONVEST ISOM(NSO) CONTIENT C LES INDICES DES NSO SOMMETS DU POLYEDRE CONVEXE, C NP6=6\*NP SERT A DIMENSIONNER LE TABLEAU BL INTEGEP CAFPI,CARS,SUP,AA,BB,A,B,W,H INTEGER SOI(NP),1PIL(NP),AI(NP),BI(NP) DIMENSION FAI(3,NP) ,UAI(3,NP) ,IND(NP) ,U <3) REAL XI(NP),YI(NP),ZI(NP),AS(NP),BS(NP) INTEGER NWJ(3,3),SWI(3,NP),CAREX INTEGER BL(NP6),PRI(NP),DRI(NP),CARSW(3) DIMENSION NOM(NP),INT(NP),ISWH(3,NP) INTEGEP ISOM(NP),ESI(NP),PB(NP) REAL LAMO,LAMESS,LAMT COMMON/DON/NWJ,CAPSW DATA NWJ/1,2/3,2,3,1,3,1,2/ C INITIALISATION CAPPI=U SUP=0 ISUP=0 DO 10 1=1,NP NOM([)=i SOI (1)=0 no îfl w=i,3 SWI(W,I)=fl** 

**10 CONTINUE** 

3.1.1 Les données : Ce sont : {NP ; NP6 ; FAI(3, NP) ; NOM(NP) ; NWJ(3,3)) : nous les décrirons successivement.

NP : l'objet de CONVESP est l'étude d'un ensemble de NP points de l'espace tridimensionnel : pour alléger l'écriture, on suppose que ces **points sont tous** *distincts deux à deux.* 

NP6 : d'après la relation d'Euler (cf § 7.1) le nombre des arêtes d'un polyèdre convexe peut être majoré en fonction du nombre de ses sommets : ici le nombre des sommets étant au plus égal à NP, on a pour le nombre des arêtes orientées une majoration simple par NP6 =  $6*NP$ .

 $FAI(3,NP)$  : on a dans  $(FAI(1,I)$  ;  $FAI(2,I)$  ;  $FAI(3,I)$  , les trois coordonnées (XI, X2, X3) du point I.

NOM(NP) : NOM(I) est le nom (en fait un numéro) à imprimer sur l'épure à la place du point I.

NWJ(3,3) : ce tableau qui sert à l'orientation des systèmes d'axes a été introduit au § 2.2.

3.1.2 Les informations transitoires : Ce sont outre CARPI et IPIL(NP) les arguments de la procédure CONVAP, i.e. (XI, YI, ZI(NP) ; SUP ; ISUP; CARS ; ISOM(NP) ; ESI, AS, BS, DB(NP)) ;

CARPI : au cours de l'étude des vues cylindriques (§ 2.3.3.1 : § 3.2), ou des vues coniques  $(S_2.3.3.2; S_3.3.3)$  on reconnaît que certains points I sont des sommets du polyèdre enveloppe convexe. L'étude d'un tel sommet n'est achevée que par le dénombrement des arêtes qui en sont issues (§ 3.3). Entre temps on garde dans CARPI le nombre des sommets à étudier.

IPIL(NP) ; les sommets à étudier, numérotés de 1 à CARPIL, constituent une pile dont le cardinal ne peut dépasser NP (en fait, au terme de l'étude des contours apparents (section § 3.2) CARPI = NP, si tous les points I sont des sommets et apparaissent tels sur l'un au moins des contours apparents ; cas qui s'est réalisé parfois dans des données de physique). On trouve en IPIL(N) l'indice I du N-ème sommet à étudier . Comme à l'ordinaire, le sommet à étudier est pris au bout de la pile , i.e. c'est le point I = IPIL(CARPI).

Quant aux arguments de la procédure CPNVAP, le sens en est donné au § 2.3 : on se souviendra en particulier dans l'utilisation de cette procédure (§ 2.3.3) les coordonnées XI, YI, ZI des NP points sont définis différemment selon qu'il s'agit d'une vue cylindrique (§ 2.3.3.1) ou conique (§ 2.3.3.2).

3.1.3 Les *nésultats définitifs* : nous distinguerons : contours apparents ; sommets ; éléments d'appuis ; arêtes.

*3.1.3.1* Contours apparents : (CARSW(3) ; SWI(3,NP) ; ISWH(3,NP)}.

 $CARSW(3)$  : Comme on l'a dit  $(\S 2.3.3.1)$ , il y a trois vues cylindriques, numérotées W = 1, 2, 3 : CARSW(W) est le nombre des sommets du contour apparent de la vue W.

SWI(NP) : si SWI(I) = 1, le point I est sommet du contour apparent sur la vue W, sinon SWI(I) =  $0$ ;

ISWH(3,NP) : soit  $H \leq CARSW(W)$  ; ISWH(W,H) = I : alors I est le  $H$ ème sommet du contour apparent sur la vue W.

**!98**

3.1.3.2 Sommets et points intérieurs : {NSO; SOI(NP); NPI; INT(NP)},

NSO : nombre des sommets de l'enveloppe spatiale : NSO  $\leq$  NP

SOI(NP) : si SOI(I) = 1, le point I est sommet de l'enveloppe convexe spatiale ; sinon SOI(I) = 0 ; initialement, le tableau SOI est à zéro : on y introduit un chiffre l chaque fois qu'un sommet est recon $n_{11}$ .

NPI : nombre des points intérieurs (i.e. des points qui ne sont pas des sommets) ; on a NPI + NSO = NP ;

INT(NP): soit J < NPI ; INI(J) = X : alors X est le nom (cf tableau<br>NOM(NP): § 3.1.1) du J-ème point intérieur (ces points étant numérotés<br>dans l'ordre où ils se rencontrent dans la suite de tous les points de  $1$   $\bar{a}$  NP)

 $3.1.3.3$ Eléménts d'appui: {UAI(3,NP); AI, BI(NP)}.

UAI(3, NP) : supposons que le point I soit un sommet de l'envelop-<br>pe convexe spatiale (ce qui est noté SOI(I) = 1) ; alors les trois nombres  $\{UAI(A, I) | A = 1, 2, 3\}$  sont les coefficients d'une forme linéaire d'appui au convexe en I ; en ce sens que :

 $\forall$  IP  $\in$  {1,..., NP} : IP  $\neq$  I  $\Rightarrow$ 

 $0 < \sum$ [UAI(A,I)(XA(IP) - XA(I)) | A = 1, 2, 3};

on notera en bref  $U(X) = \sum \{UAI(A,I)XA | A = 1, 2, 3\}$  cette forme linéaire d'appui.

AI, BI(NP) : considérons le même sommet I ; et notons de plus  $AI(I) = A$ ;  $BI(I) = B$ : A et B sont des nombres valant 1, 2 ou 3 et tels que (XA, XB, U(X)) constituent un système direct de coordonnées dans R<sup>3</sup> (cf CHOIX, § 2.1).

3.1.3.4 Aretes : {PRI, DRI (NP) ; BL (NP6) }.

PRI, DIR(NP) : les arêtes orientées du polyèdre convexe sont numérotées de telle sorte que celles issues d'un même sommet I se succèdent dans la liste (dans l'ordre de vue conique issue de I) de PRI(I) à DRI(I): le numérotage général étant fait dans l'ordre où sont traités les sommets  $(cf \S 3.3)$ .

BL(NP6) : le nombre des arêtes orientées ne peut dépasser NP6=6\*NP (cf § 3.1.1) : Soit L le numéro d'une arête ; BL(L) = I : alors le point I est le sommet situé à l'extrémité de l'arête orientée L.

3.2 Contouns apparents : L'utilisation de la procédure CONVAP pour déterminer les trois contours apparents (ou vues cylindriques) a été ex-<br>pliquée au § 2.3.3.1. On voit d'après les commentaires du programme,<br>que chaque sommet du contour apparent qui n'a pas déjà été reconnu sur une autre vue comme sommet du polyèdre, est adjoint à la pile des sommets à traiter. S'il ne s'agit pas d'un point double (sur la vue considérée), on a immédiatement une forme linéaire d'appui. Reste seulement à expliquer le basculage qui est requis pour trouver les éléments d'appui en un point double.

Pour fixer les notations, considérons la vue  $W = 1$  : Il = 1; I2 = 2; I3 = 3 ; le H-ème sommet du contour apparent est le point d'indice ISH; en ce point on a une forme linéaire d'appui au contour apparent, UH(X), (définissant une direction de plan verticale) :

 $UH(X) = AS(H)XI + BS(H)X2.$ 

```
C
       CONTOURS APPARENTS
       DO 100 W=1,3
       ON TRAITE SUCCESSIVEMENT LES TROIS VUES
\mathbf c\epsilonPOUR EN DETERMINER LE CONTOUR APPARENT.
       I1=NWJ(W,1)I2=NWJ(W, 2)13 = NWJ(W, 3)DO 20 II=1, NP
       XI(II)=FAI(I1, II)
       YI(11)=FAI(12,11)ZI(II)=FAI(II,II)2aCONTINUE
       CALL CONVAP(XI, YI, ZI, SUP, ISUP, NP, CARS, ISOM, ESI,
      1AS, BS, DB)
       CAPSW (W) = CARS
       DO 100 H=1, CARS
\mathbf cON TRAITE SUCCESSIVEMENT LES SOMMETS
                                                     \ddot{\phantom{0}}\mathbf C-DU CONTOUR APPARENT.
       ISH=ISOM(H)
       ISWH(W, H) = ISHC
       ISWH DONNE L'INDICE DU H-IEME SOMMET
\overline{c}DU CONTOUR APPARENT RELATIVEMENT A W
       SWI(W, ISH) = 1IF(SOI(ISH).EQ.1) GO TO 100
       SI LE POINT ISH A DEJA ETE RECONNU<br>COMME SOMMET DU POLYEDRE, IL N'Y A PAS
C
C
       A LE TRAITER DE NOUVEAU.
\mathbf{C}CARPI=CARPI+1
       IPIL(CARPI)=ISH
\frac{c}{c}UN NOUVEAU SOMMET S'AJOUTE A LA PILE
       DES SOMMETS A TRAITER.
       SOI (ISH)=1IF(DB(H), NE, \emptyset) GO TO 50
\mathbf CSI LE POINT ISH N'EST PAS DOUBLE SUR
\mathbf CLA VUE CONSIDEREE ON A IMMEDIATEMENT
\mathbf cUNE FORME LINEAIRE D'APPUI.
       UAI(I1, ISH)=AS(H)
       UAI(12, ISH)=BS(H)
       UAI(13, ISH) = 0DO 25 JA=1,3
       U(JA) = UAI(JA, ISH)25
       CONTINUE
       CALL CHOIX (AA, BB, U, NWJ)
       AI (ISH) = AA
       B1(ISH)=BB50
       CONTINUE
       IF(DB(ISH).NE.1) GO TO 100
C
       SI DB(ISH)=1 ON A UN POINT DOUBLE POUR LE CONTOUR
C
       APPARENT EN COUR; IL FAUT ALORS FAIRE BASCULER LE
\mathbf cPLAN D'APPUI, EN CE POINT, AU CONTOUR APPARENT
\mathbf cPOUR EVITER CE POINT DOUBLE
       LAMO=-1
       DO 60 I=1, NP
       IF(FAI(A3, I).LE.FAI(A3, ISH)) GO TO 60
       SNUM=AS(H)*(FAI(I1, I)-FAI(I1, ISH))+
      \mathbf{1}BS(H)*(FAI(I2, I)-FAI(I2, ISH))
       DENO=FAI(I3, I)-FAI(I3, ISH)
       LAMESS=-SNUM/DENO
       LAMO=AMAX1 (LAMO, LAMESS)
  60
       CONTINUE
       UAI (13, ISH) = LAMO/2
       UAI(I1, ISH) = AS(H)
       UAI(I2, ISH)=BS(H)
       DO 65 JA=1,3
       U(JA) = UAI(JA, ISH)65
       CONTINUE
       CALL CHOIX(AA, BB, U, NWJ)
       AI (ISH) = AA
       BI(ISH)=BB
 100
       CONTINUE
```
Cette forme vaut en général également pour le polyèdre enveloppe ;<br>mais non dans le cas particulier considéré ici, où DB(H) = 1 : ISH est un point double : il y a en dessous de ISH, un autre point (noté ici ISB) qui a même ordonnée et même abscisse que ISH :

> $X1(ISB) = X1(ISH)$ ;  $X2(ISB) = X2(ISH)$ ;  $X3(ISB)$  $\langle$ <sub>c</sub>X3(ISH) ;

c'est ce qui impose un basculage (cf § 2.3.3.1 : figure 2-1).

Pour simplifier l'écriture, supposons que le point ISH soit à l'origine des coordonnées : le plan vertical PH d'équation UH(X) = 0 passe<br>par les points ISH et ISB ; le demi-espace fermé  $\{X | UH(X) \ge 0\}$  contient tout le nuage des points I ; le demi-espace fermé DN = (X|UH(X) < 0) ne contient que les points ISH et ISB. On désire substituer à UH(X) une nouvelle forme linéaire UN(X) telle que le demi-espace fermé  $DN = \{X | UN(X) \leq 0\}$  $\frac{1}{1}$  and a set of the set of the set of the set of the set of the set of the set of the set of the set of the set of the set of the set of the set of the set of the set of the set of the set of the set of the set of

 $UN(X) = UH(X) + \lambda X3$ ;

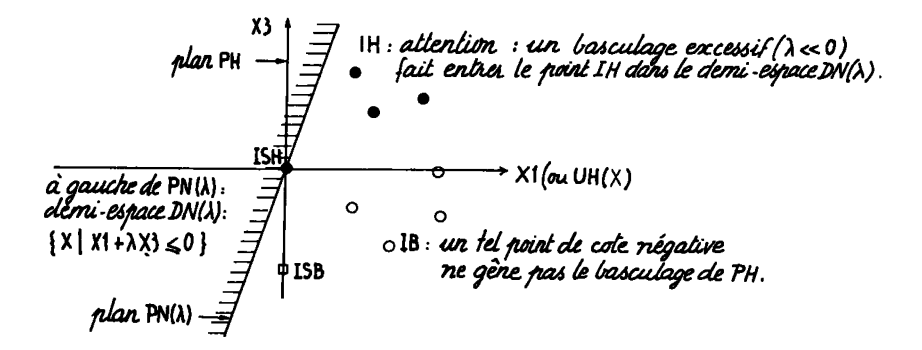

Figure 3-1 : le basculage pour un point double : afin de simplifier<br>le passage entre les calculs et la figure, on a supposé que UH(X) = X1:<br>ainsi l'axe de basculage n'est autre que l'axe des X2.

(où  $\lambda$  est un nombre réel) : en terme géométrique on dira que le nouveau plan PN( $\lambda$ ) = {X|UN(X) = 0} se déduit de PH = {X|UH(X) = 0} par rotation autour d'un are de basculage qui est une droite horizontale passant par ISH, intersection des plans PN et PH. Pour que le demi-espace DN( $\lambda$ ) =  $\{X | UN(X) \le 0\}$  (demi-espace hachuré sur la figure illustrant ce  $\S$ ) ne contienne pas ISB ; il faut et il suffit que  $\lambda$  soit négatif ( $\lambda <_{\bf g} 0$ ). D'autre part si λ est très petit en valeur absolue, le plan basculé  $PN(\lambda)$ est arbitrairement voisin du plan vertical PH ; et on voit que le demi-<br>espace  $DN(\lambda)$  ne contient que le point ISH : nous devons donc simplement chercher un  $\lambda$  assez petit (en valeur absolue) pour éviter tous les points I (autres que ISH). On part de la valeur  $\lambda =$  LAMO = -1, et on considère successivement tous les points I (boucle DO60). Les points de cote né-<br>gative ou nulle (i.e.  $X3(I)=ZI(I)\leq ZI(ISH)$ ) ne peuvent tomber dans DN puisque  $\lambda <$  0. Reste le cas d'un point de cote positive : pour un tel point I, on calcule un  $\lambda$  d'essai, LAMESS, qui correspond à un plan PN passant<br>par I : pour éviter I il faut que : LAMESS <  $\lambda$  < 0. Dans le programme, on modifie seulement (si nécessaire)  $\lambda =$  LAMO, pour que LAMESS  $\leq \lambda$ ; et en fin de boucle on divise  $\lambda$  par 2.

3.3 Etude des sommets : En considérant les contours apparents, on a reconnu un certain nombre de sommets, et déterminé leurs éléments d'appui: ces sommets sont rangés dans une pile. On prend maintenant les sommets un par un pour déterminer par une vue conique (cf § 2.3.32) les arêtes qui en sont issues. Eventuellement, certaines de ces arêtes se terminent en un point ISH dont on n'avait pas encore reconnu qu'il était un sommet (on avait SOI (ISH) =0) . Il faut ranger ce sommet dans la pile ; et de plus en déterminer les éléments d'appui : ici un basculage est indispensable, car la procédure CONVAP fournit seulement des plans touchant le convexe suivant une arête. Comme au § 3.2, l'ordre logique du programme est clair. Les calculs des coordonnées XI, YI, ZI, préparant l'appel de CONVAP ont déjà été expliqués avec cette procédure (§ 2.3.3.2) . Restent deux questions de géométrie : le numérotage des arêtes ; et surtout le basculage.

```
C ETUDE DES SOMMETS 
        L=0CAREX=CARPI 
C LE NUMEPOTAGE DES SOMMETS DEBUTE A L=0<br>C IL Y A CAPEX SOMMETS RECONNUS SUR LES
C IL Y A CAPEX SOMMETS RECONNUS SUR LES
 CONTOURS APPARENTS.
        CONTINUE
        IT=IPIL(CARPI) 
C LE SOMMET A TPAITER EST PPIS EN HAUT DE LA PILE 
        CARPI=CARPI-1 
        A=AI(IT) 
        B=BI(IT) 
        SUP=1ISUP=IT 
        DO 120 1=1,NP 
        ZI(I) = 0IF(I.EQ.IT) GO TO 120 
        DO 118 J=l,3 
        ZI(I)=ZI(I)+UAI(J,IT)*(FAI(J,I)~FAI(J,IT)) 
 118 CONTINUE 
        IF(ZI(1).EQ.&) GO TO 120 
        XI(I)=(FAI(A,I)-FAI(A,IT))/ZI<I) 
        YI(I) = (FAI(B, I) - FAI(B, IT)) / ZI(I)120 CONTINUE 
C LES COOPDONNEES XI, YI, ZI ONT ETE CALCULEES
        POUR L'APPEL DE CONVAP.
        CALL CONVAP(XI,YI,ZI,SUP,ISUP,NP,CARS,ISOM,ESI, 
      1AS,BS,DB) 
        PRI(T)=L+1DRI(IT)=L+CARS 
C PRI(IT) ET DRI(IT) DONNENT LES NUMEROS D'ARETES<br>C ISSUES DU SOMMET IT DU PREMIER PRI(IT) AU DERNI<br>C DRI(IT), BL(L) DONNE L'EXTREMITE ISH DE L'ARETE<br>C DE PLUS, SI ON RENCONTRE UN NOUVEAU SOMMET<br>C DU POLYDRE, ON DOIT L'AJO
        C ISSUES DU SOMMET IT DU PREMIER PRI(IT) AU DERNIER 
        C DRI(IT),BL(L) DONNE L'EXTREMITE ISH DE L'ARETE L 
        DE PLUS, SI ON RENCONTRE UN NOUVEAU SOMMET
C DU POLYDRE, ON DOIT L'AJOUTER A LA PILE ET<br>C DETERMINER SES FLEMENTS D'APPUI.
        C DETERMINER SES TLEMENTS D'APPUI. 
        DO 150 H=1,CARS 
        ISH=ISOM(H) 
        L=L+1BL(L) = ISH1F(S0I (ISH) .E0.1) GO TO 15« 
       CAPPI=CAPP1+1 
        CAREX=CARFX+1 
        IPIL(CARPI)=IS H 
       SOT(ISH)=1AH=AS(H) 
       BH=BS(H) 
       DF.NUM=AH*(FAI (A,IT)-FAI (A, ISH) ) + 
               BH*(FAI(B, IT)-FAI(B, ISH))
       DENOM=ZI(IT)-ZI(ISH) 
       LAMT^-DENUM/DF.NOM 
       LAMO=LAMT-2
```
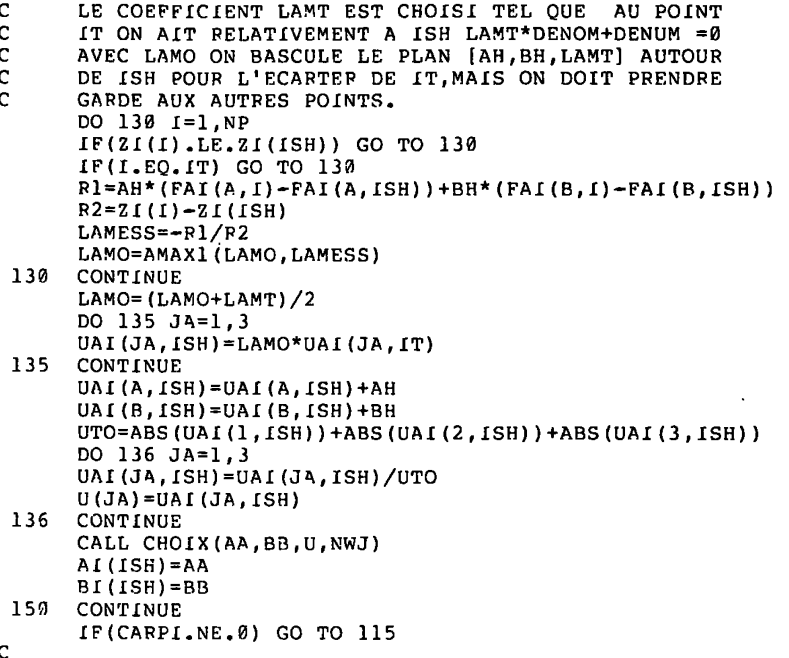

Les tableaux PRI, DRI, BL, utilisés pour le numérotage et la des-<br>cription des arêtes ont été définis au § 3.1.4. Il faut préciser que si L1, L2, L3 sont trois arêtes issues d'un même sommet IT avec :

 $\texttt{PRI}(\texttt{IT}) \leq \texttt{LI} \quad \leftarrow_S \texttt{L2} \leftarrow_S \texttt{L3} \leq \texttt{DRI}(\texttt{IT}) \quad ;$ 

alors les vecteurs corespondants forment un trièdre direct, comme l'explique la figure 3-2.

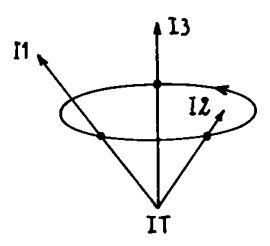

Figure 3-2 : on a noté  $I1 = BL(L1)$ ,  $I2 = BL(L2)$ ,  $I3 = BL(L3)$  ; les extrémités des trois arêtes considérées; le cycle symbolise l'orienta-<br>tion du contour de la vue conique prise à partir de IT.

Dans son principe le basculage utilisé ici ne diffère pas de celui du § 3.2 précédent, mais du fait de la disposition de la figure relativement aux axes de coordonnées, les équations sont plus difficiles à é-<br>crire. Considérons, suivant les notations du programme une arête (IT;ISH)<br>issue d'un sommet IT en cours de traitement : il faut trouver une forme<br>liné

```
UT(X) = Σ {UAI(α, IT) Xα | α = 1, 2, 3};
```
**et supposons pour alléger l'écriture que le point ISH soit à l'origine. Le plan PB = {X|UT(X) = 0}, plan parallèle mené par l'origine ISH au plan d'appui au convexe en IT peut servir de plan de base pour le** *cône de vue*  **pris à partir du sommet IT (cône, plus exactement pyramide, cf § 2.3.3. 2, qui est l'enveloppe convexe des demi-droites issues de IT vers les autres points I) : on appellera Base (PB) la base du cône de vue dans ce plan PB. La procédure CONVAP fournit l'équation d'une droite d'appui** *à* **â Base (PB) en son sommet ISH :** 

$$
\Delta = \{X \mid X \in R3 ; UT(X) = 0 ; AH \times XA + BH \times XB = 0 \};
$$

**où comme sur le listage : AH = AS (H) ; BH = BS(H) ; H étant le rang du sommet ISH sur le périmètre convexe de la Base. En vue des calculs ultérieurs posons encore :** 

$$
UH(X) = AH*XA + BH*XB .
$$

**On cherchera pour forme linéaire d'appui au polyèdre convexe en son sommet ISH une combinaison U** $\lambda$  **(X) =**  $\lambda * UT(X) + UT(X)$ **. Le programme calcule d'abord un X = LAMT tel que {x|uX(X) = 0} soit le plan définit par la droite A et le point IT : ce plan touche le polyèdre convexe suivant son arête (IT;ISH). Il suffit de prendre X = LAMT - e (où e est un nombre positif arbitrairement petit) pour le point IT , sans pour autant pénétrer par ailleurs dans le polyèdre convexe. Le programme (tout analogue à celui du § 3.2) part de X = LAMO = LAMT- 2 ; on considère successivement tous les points I ; et on rapproche s'il y a lieu X de LAMT en comparantLAMO à la valeur X = LAMESS qui donnerait un plan passant par I ; enfin l'instruction :** 

 $\lambda$  = LAMO = (LAMO + LAMT)/2

**(qui correspond à LAMO = LAMO/2, du § 3.2) assure que le plan**   $\{\bar{x}|U\lambda(X) = 0\}$  ne touche le polyèdre convexe qu'en ISH.

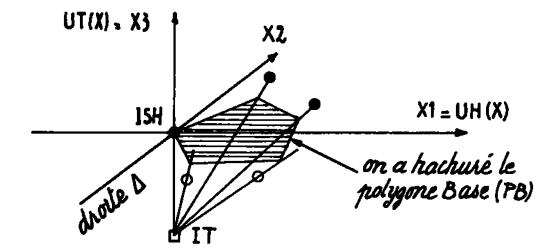

*Figure 3-3 : pour manifester l'analogie avec le § 3.2 (figure) c~i a supposé XI = UH(X) ; X3 = UT(X) ; et placé le sommet IT en dessous de ISH sur l'axe des XZ. Alors la droite* A *n'est autre que l'axe des X2 ; LAMT = 0 ; le plan (X29 X3) touche le polyèdre convexe suivant l'arête (IT;ISH) : un faible basculage autour de L à partir de cette posi tion suffit pour éviter IT sans pénétrer par ailleurs dans le polyèdre.* 

3.4 Dénombrement des points intérieurs : Cette section du programme ne **comportant pas de calculs de géométrie analytique on se borne à en donner le listage.** 

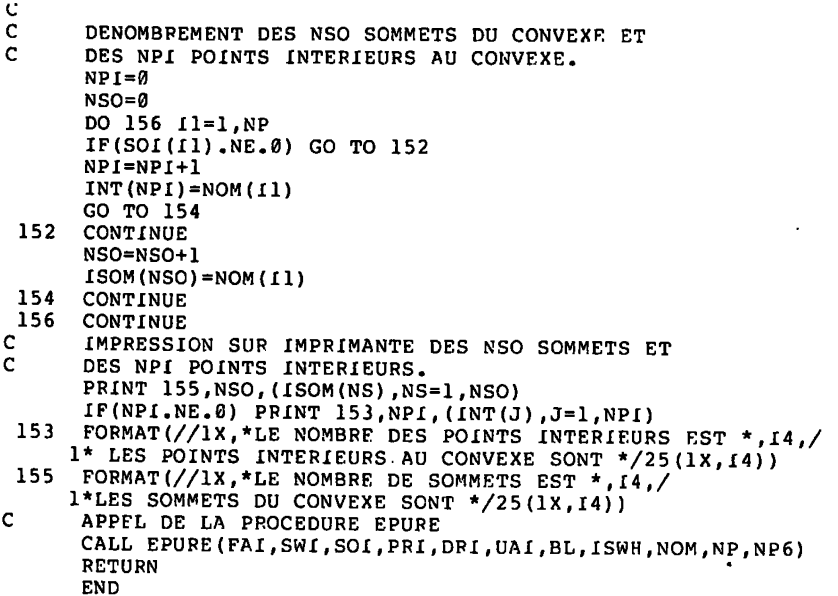

**4** *La ptiocédutie épuKe* **: Nous divisons le listage en trois sections : déclarations et procédures (§4.1) ; traitement des points non situés sur le contour apparent (§4.2) ; traitement des sommets situés sur le contour apparent (§ 4.3). La seule difficulté est de distinguer,dans ce dernier cas, entre arêtes vues et arêtes non vues : ceci est possible grâce à l'orientation des arêtes issues de chaque sommet (cf § 3.3, fig 3- 2). On a pu introduire dans le listage des commentaires détaillés qu'il nous suffira de compléter par deux figures. Le § se termine par un exemple d'épuré (§ 4.4).** 

4.1 Déclanations et pnocédures : Les procédures de tracé issues de la bi**bliothèque CERNLIB ne sont pas données ici : un usager éventuel,y substituera des programmes du système qu'il utilise. Quant à la procédure POINT, son rôle apparaît sur la figure 4-3, avec la présentation conjointe de deux vues.** 

SUBROUTINE POINT (NP, FAI, NWJ, W, 1, X1, X2) **REAL FAï(3,NP),Xl,X2 INTEGER NWJ(3,3),W IF(W.EQ.2) GO TO 20 XI = FAI(NWJ(W,2),1) X2 = FAI(NWJ(W,1),1) GO TO 30 20 XI = FAÏ(NWJ(W,1),1)) X2 =-FAI(NWJ(fc,2),1) 30 CONTINUE RFTURN END** 

**END** 

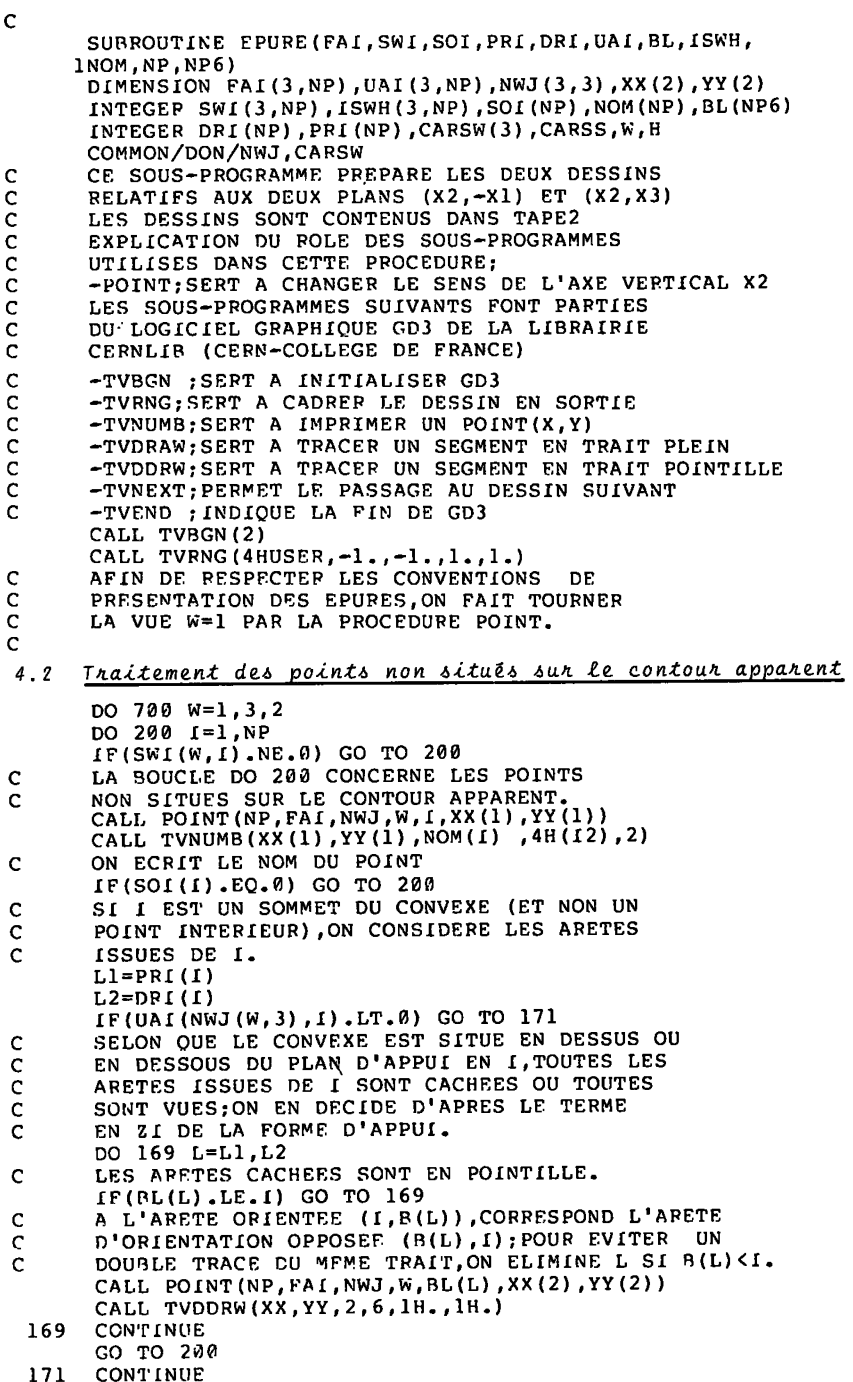

206

DO 179 L=L1, L2  $\mathbf C$ CAS DES ARETES VUES  $IF(BL(L), LE, I)$  GO TO 179 CALL POINT (NP, FAI, NWJ, W, BL(L), XX(2), YY(2)) CALL TVDRAW (XX, YY, 2, 1H) 179 CONTINUE 200 CONTINUE Ċ 4.3 Traitement des sommets situés sur le contoure apparent : La seule<br>difficulté est de s'assurer que le numérotage ordonné des arêtes permet bien de distinguer entre partie vues et parties non vues : on s'en assurera sur la figure 4-2. C CARSS=CARSW(W) DO 300 H=1, CARSS  $\mathbf c$ LA BOUCLE DO 390 CONCERNE LES SOMMETS SITUES SUR  $\mathbf C$ LE CONTOUR APPARENT, ON SUIT LE CONTOUR APPARENT  $\overline{c}$ DANS LE SENS DU NUMEROTAGE.  $(H, W)$  HW21=11 IF(H.EQ.1) GO TO 201  $I-A=H-1$  $IIA = ISWH (W, IA)$ GO TO 202  $201$ CONTINUE IIA=ISWH(W,CARSS) 202 CONTINUE  $\mathcal{C}$ IIA EST LE SOMMET QUI PRECEDE I SUR LE CONTOUR IF(H.EO.CARSS) GO TO 203  $IP=H+1$  $IP = ISWH (W, IP)$ GO TO 204 203 CONTINUE  $IP=ISWH(W, 1)$ Ċ IIF EST LE SOMMET QUI SUIT I SUR LE CONTOUR 294 CONTINUE CALL POINT(NP, FAI, NWJ, W, II, XX(1), YY(1))  $\overline{c}$ ON CHANGE UN SIGNE SI C'EST NECESSAIRE CALL TVNUMB(XX(1), YY(1), NOM(II), 4H(I2), 2) C ON ECRIT LE NOM DU POINT  $L1 = PRI(II)$  $L2 = DPI(II)$  $I.C = L.1$  $\mathbf c$ ON TOUPNE AUTOUR DE II JUSQU'A ATTEINDRE L'ARETE (IIA, II) QUI PPECEDE II SUR LE<br>CONTOUR APPAPENT  $\mathbf{C}$  $\mathsf{C}$ 209 CONTINUE  $IC = R L (LC)$ IF(IC.FO.IIA) GO TO 210  $LC = LC + 1$ GO TO 209 DANS LE BLOC D'INSTRUCTIONS (210,214) ON C  $\mathbf C$ TOUPNE AUTOUR DE II DANS LE SENS DIRECT DE C L'APETE (II, IIA) A L'APETE (II, IIF); LES  $\mathbf C$ APFTES PENCONTREFS SONT VUES.ON LES C TPACF FN TRAIT PLFIN 210 CONTINUE  $IF(BL(LC),LF,II)$  GO TO 213 CE TEST (IF) EVITE LES DOUBLES TRACES (CF.SUPRA) C CALL POINT(NP, FAI, NWJ, W, BL(LC), XX(2), YY(2)) CALL TVDPAW(XX,YY,2,1H) 213 CONTINUP

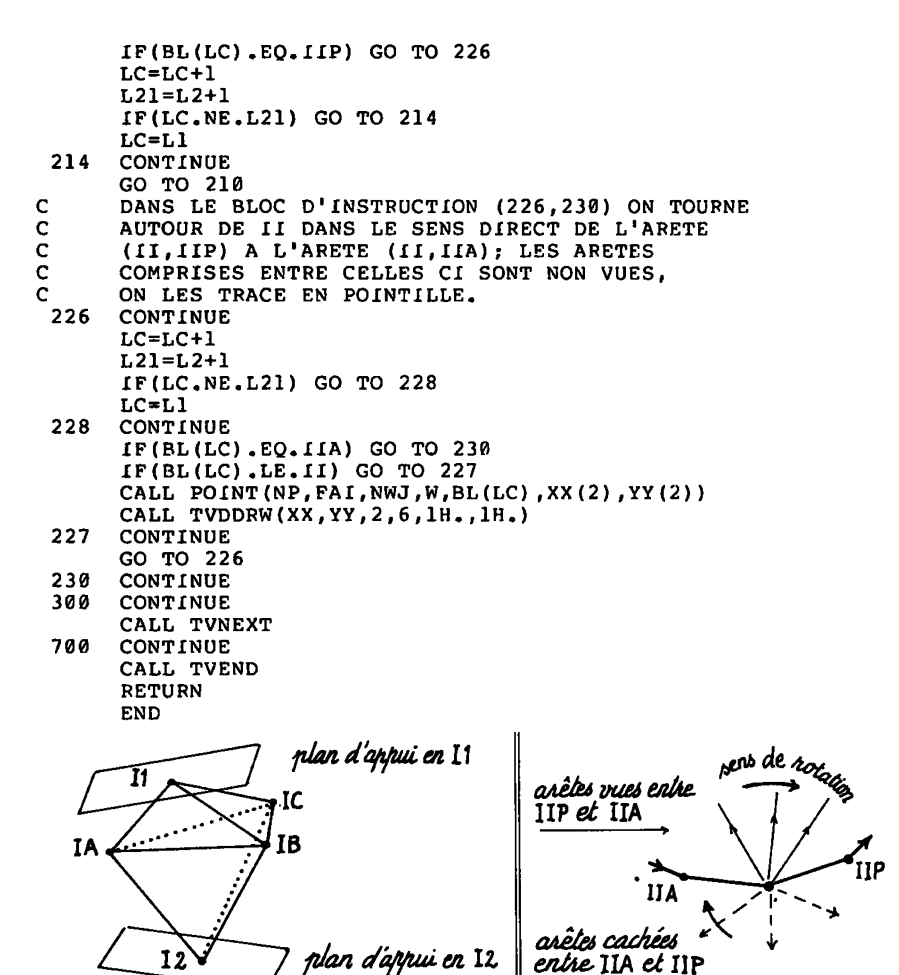

Figure 4-1 : dans le cas sim-<br>ple considéré ici il y a cinq points [II, I2, IA, IB, IC] en vue horinzontale, le contour apparent est formé du triangle (IA, IB, IC). Si selon l'usage on suppose que l'observateur se place à l'infini, au-dessus du polyèdre toutes les arêtes issues de Il sont vues; celles issues de I2 sont cachées.

Figure  $4-2$ : sur ce schéma, le contour apparent horizontal est un trait épais (...IIA, II, IIP...) : on voit<br>comment le sens de rotation permet de distinguer par le calcul quelles arêtes sont vues et quelles cachées.

Remarque : Selon la relation d'Euler (cf § 1.7; et NP6 = 6\*NP) le nombre moyen des arêtes ordonnées issues d'un sommet tend vers o quand NP ; mais le nombre minimum des arêtes ordonnées issues d'un som met  $\rightarrow \infty$ est 3, minimum atteint pour tous les sommets d'un tétraèdre). Soit II un point du contour apparent d'où sont issues trois arêtes : deux de celles-ci appartiennent au contour apparent : ce sont (II;IIA) et (II;IIP); reste une troisième arête qui peut être soit en dessous du contour apparent (trait pointillé) soit au-dessus (trait plein) : dans ce demier cas si l'on tourne autour de II dans le sens du numérotage, l'arête (II, IIP) succède immédiatement à (II;IIA) ; le bloc d'instructions (226,230) est donc ici sans effet.

*4.4 Exemple d'épure* : Le dessin issu de l'ordinateur, et présenté ici comporte deux vues d'un même nuage de points : W = 1 et W = 2 ; disposées comme l'explique la figure 4-3 afin de suivre les conventions graphiques usuelles.

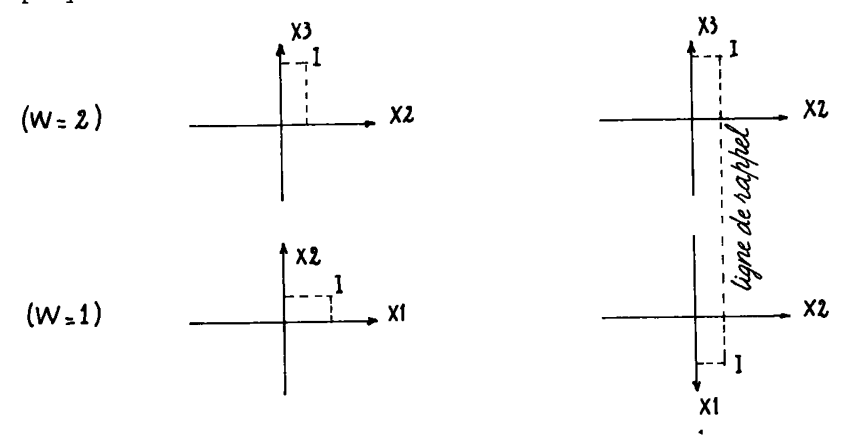

*Figure 4-3 : effet de la procédure POINT : à gauche, ce Qu'auraient été les deux vues W - 1 et W = 2 sur la procédure POINT* ; *à droite Indisposition réalisée grâce à la rotation de la vue W = 1 imposée par cette procédure ; les projections d'un même point I sur les deux vues sont sur une même ligne de rappel perpendiculaire à l'axe 2.* 

#### *4.5 application*

On donne dans ce paragraphe la sortie du programme CONVESP en l'appliquant à un événement réel (données SFN) ayant 15 particules dont les coordonnées dans l'espace de vitesse sont

XI: .755-.990 .192 .194 .847-.085 .020-.044-.191-.168-.209-.069 .074-.217-.716 YI :-.631 .102 .859-.950-.478 .171-.786 .635-.462 .962-.956 .995-.983-.417-.289 ZI :-.174-.070-.466-.223-.083 .896-.462-.546-.369 .210 .198 .040-.155 .844-.311

Le nombre de sommets est 14.

Les sommets du convexe sont :

1 2 3 4 5 6 7 8 10 11 12 13 14 15

Le nombre des points intérieurs est 1

Les points intérieurs au convexe sont 9.

On donne dans la figure 4-4 le dessin de l'épure de l'enveloppe convexe qui est obtenu grâce à l'écran cathodique de TEKTRONIX 1014 du C. D. F. .

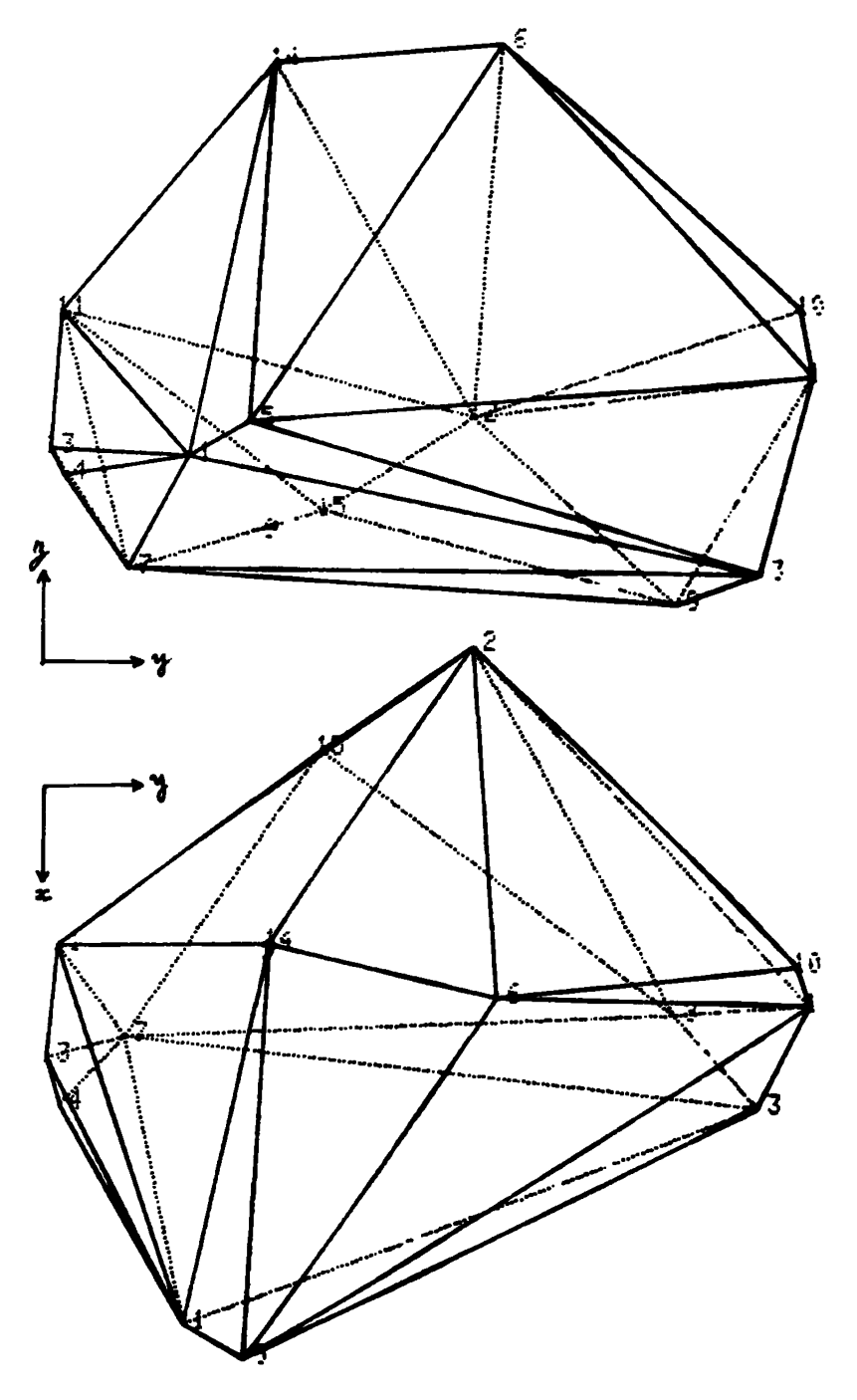

*Figure 4.4 : tracé de l'épure d'un événement à 15 particules*